# **NIX sur machines de calcul**

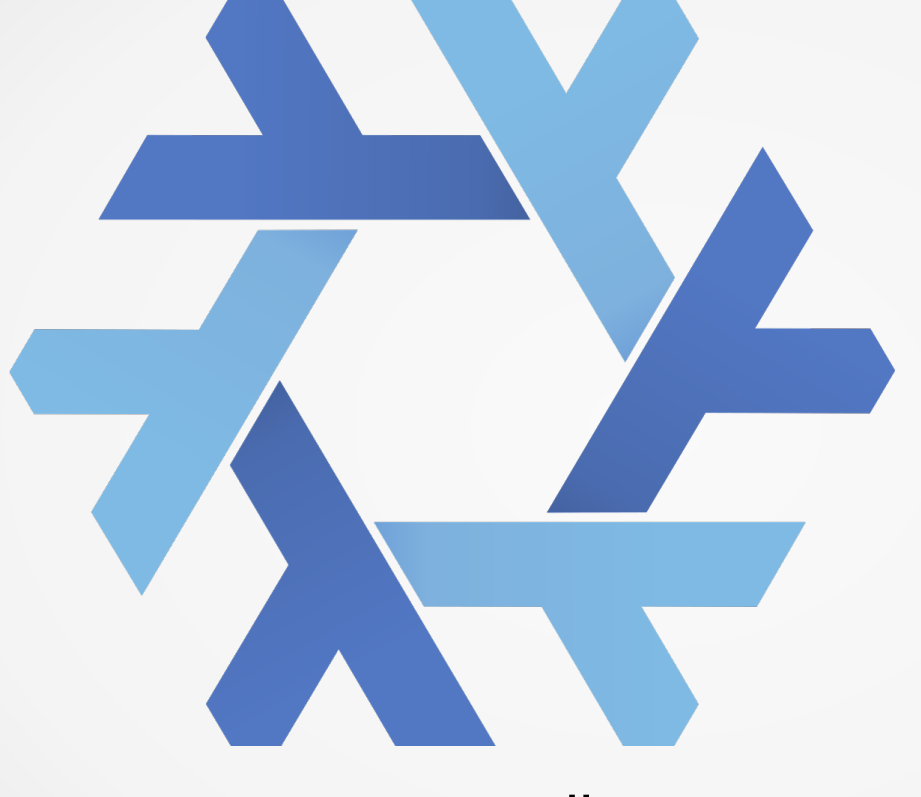

B.Bzeznik Journées mesocentres 2016 11/10/2016

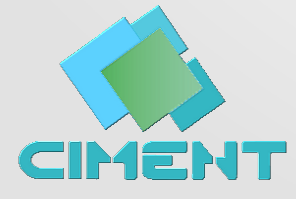

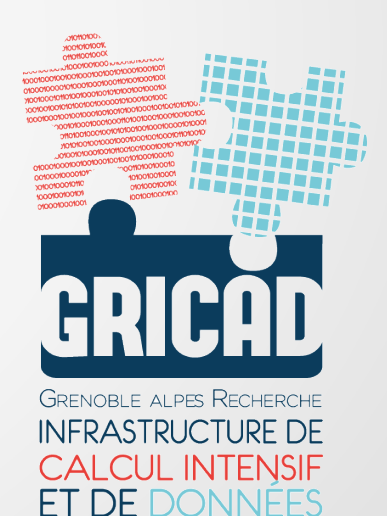

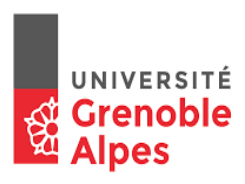

#### Heterogeneous systems

Platforms of the HPC center of the University of Grenoble

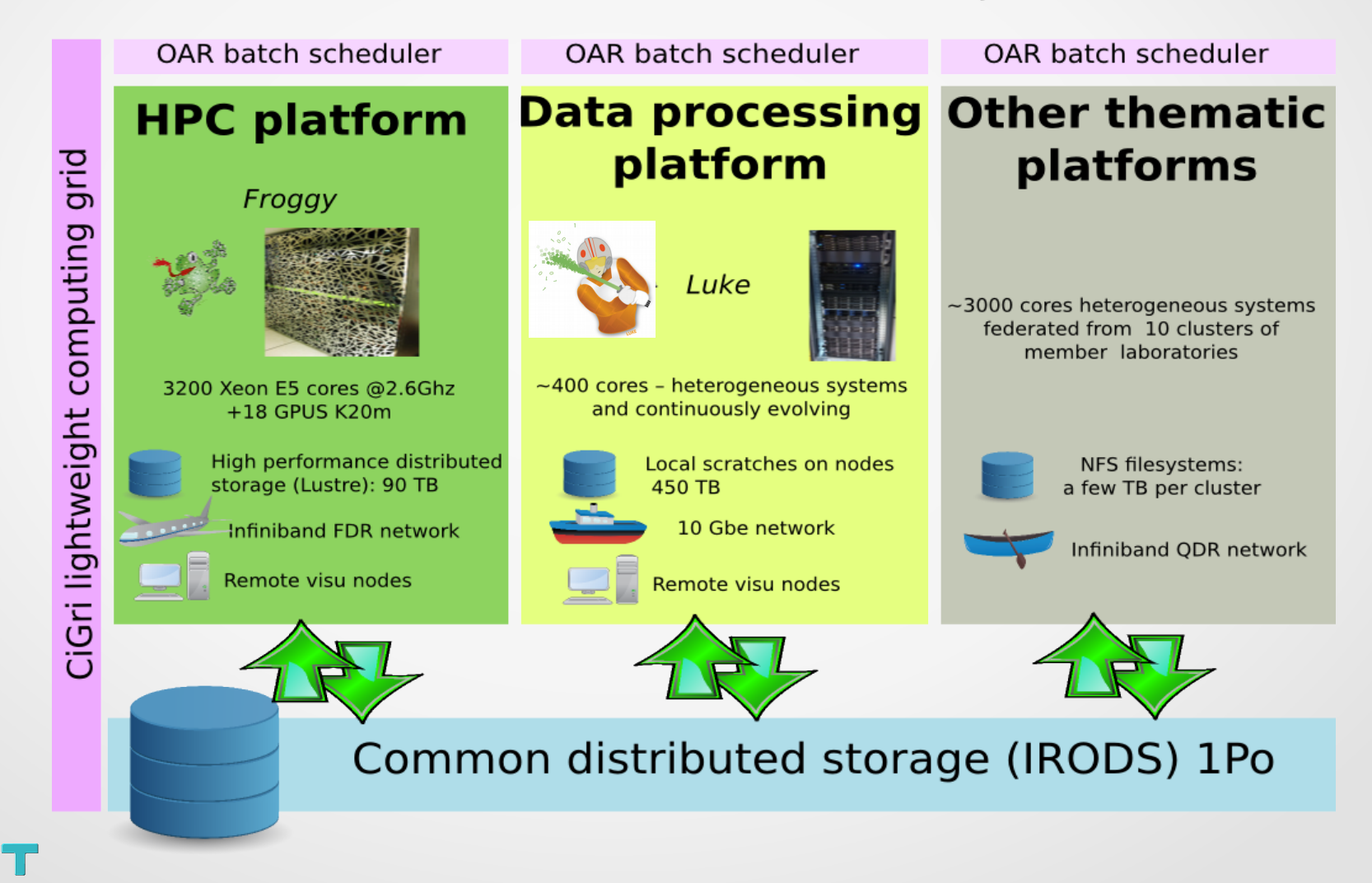

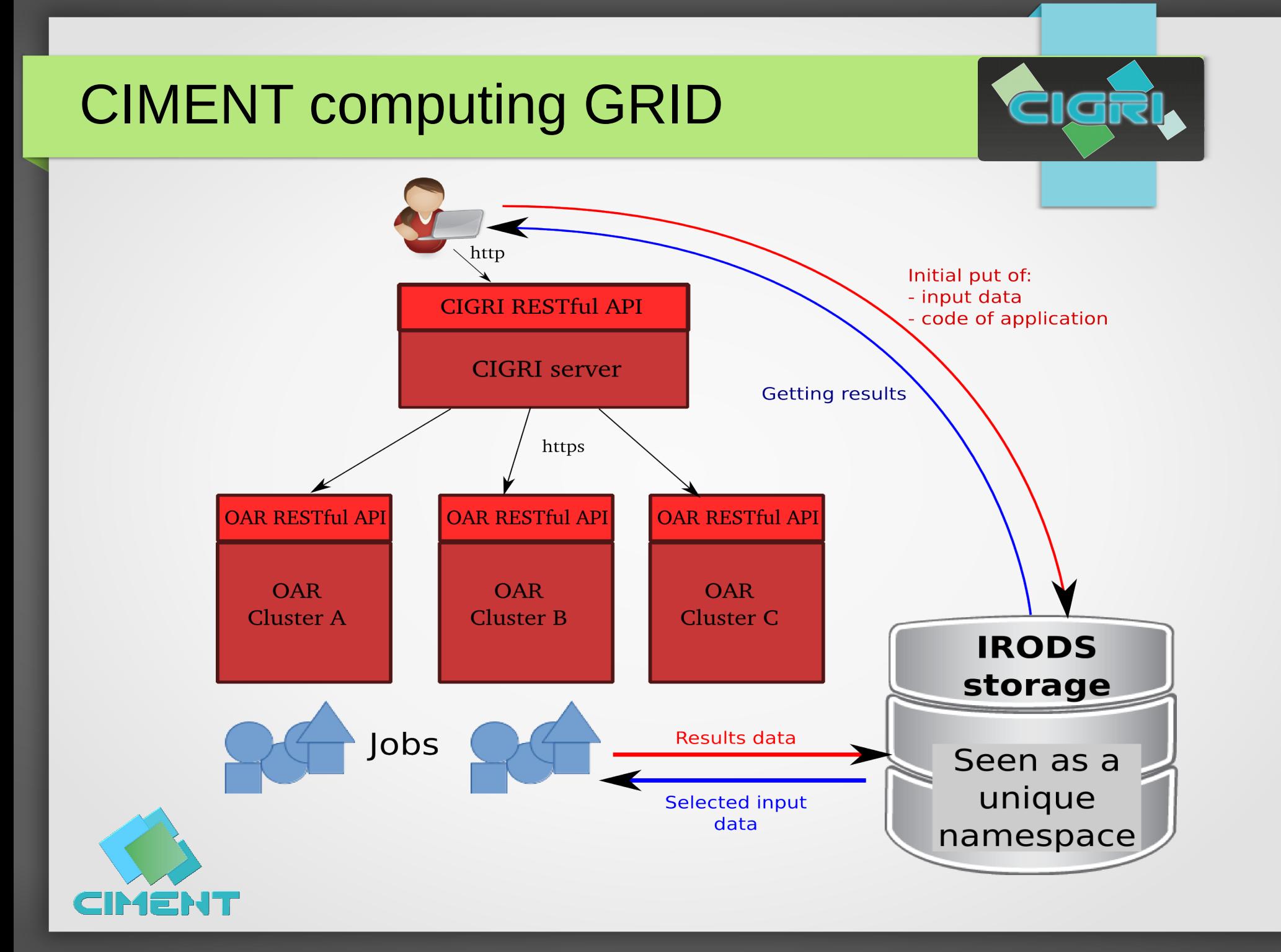

## CIMENT libraries repository

- Like everybody in the HPC world, we use environment modules
- Each computing cluster has it's "site" modules that we compile "by hand"
- For the grid, we created an environment which holds it's **own glibc** to have a uniform set of modules on every clusters

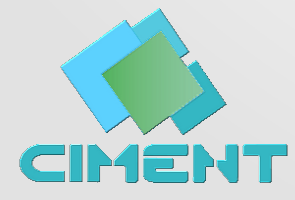

## CIMENT libraries repository

#### • PROBLEMS:

- Hard to maintain
- Not very easy to link against our libraries
- A lot of dependencies, more and more complicated to build as the operating system becomes old
- Recompilation at system change (or not, but...)
- Jobs are not reproducible in the "sites" environments as soon as we upgrade the system
- A feeling of doing something that could be more effective if we share our work

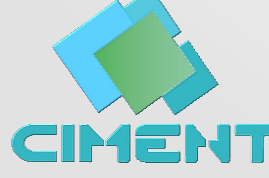

## **Solutions**

- lmod <https://www.tacc.utexas.edu/research-development/tacc-projects/lmod> *Lua replacement for "modules", with hierarchical support*
- Easybuild <https://hpcugent.github.io/easybuild> *User level automatic building*
- Spack <https://github.com/LLNL/spack> *User level automatic building*
- Nix <https://nixos.org/nix/> *A packaging system that allows user-level installs*
- Guix <https://www.gnu.org/software/guix> *A packaging system that allows user-level installs (the GNU one)*
- Container based solutions ([Shifter,](http://www.nersc.gov/research-and-development/user-defined-images/) [Singularity,](http://singularity.lbl.gov/)...) *Light virtualization → maintaining system images*

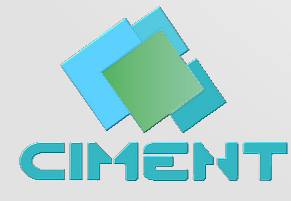

## NIX packaging system

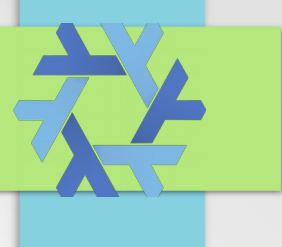

- Nix is a free packaging system
- Packages are described with a functional language (the Nix language) → *derivations*
- Nix packages can be installed at the user level, into a shared /nix store
- Each package version is stored into a unique directory of /nix/store, starting by a hash
- Glibc is embedded, so Nix can run on top of almost every Linux flavour (that can make containers pretty useless...)

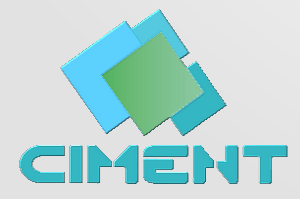

## NIX profiles

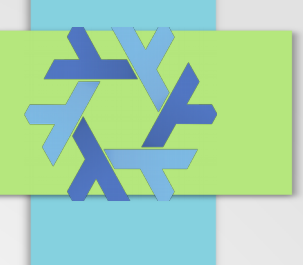

- Each user can have many profiles, allowing installation of different versions of a given package
- Rollback at a given version of a profile is very easy
- Administrator can set up system wide default profiles
- A profile is a set of symbolic links into  $\sim$ /. nix-profile
- The PATH of the user contains  $\sim$ /.nix-profile/bin
- switch profile: \$ **nix-env –switch-profile \$NIX\_USER\_PROFILE\_DIR/my\_test\_profile**

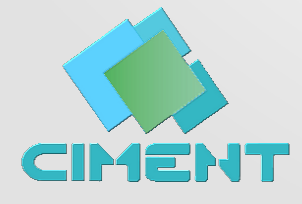

## NIX profiles

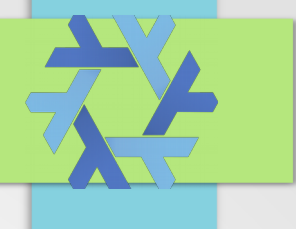

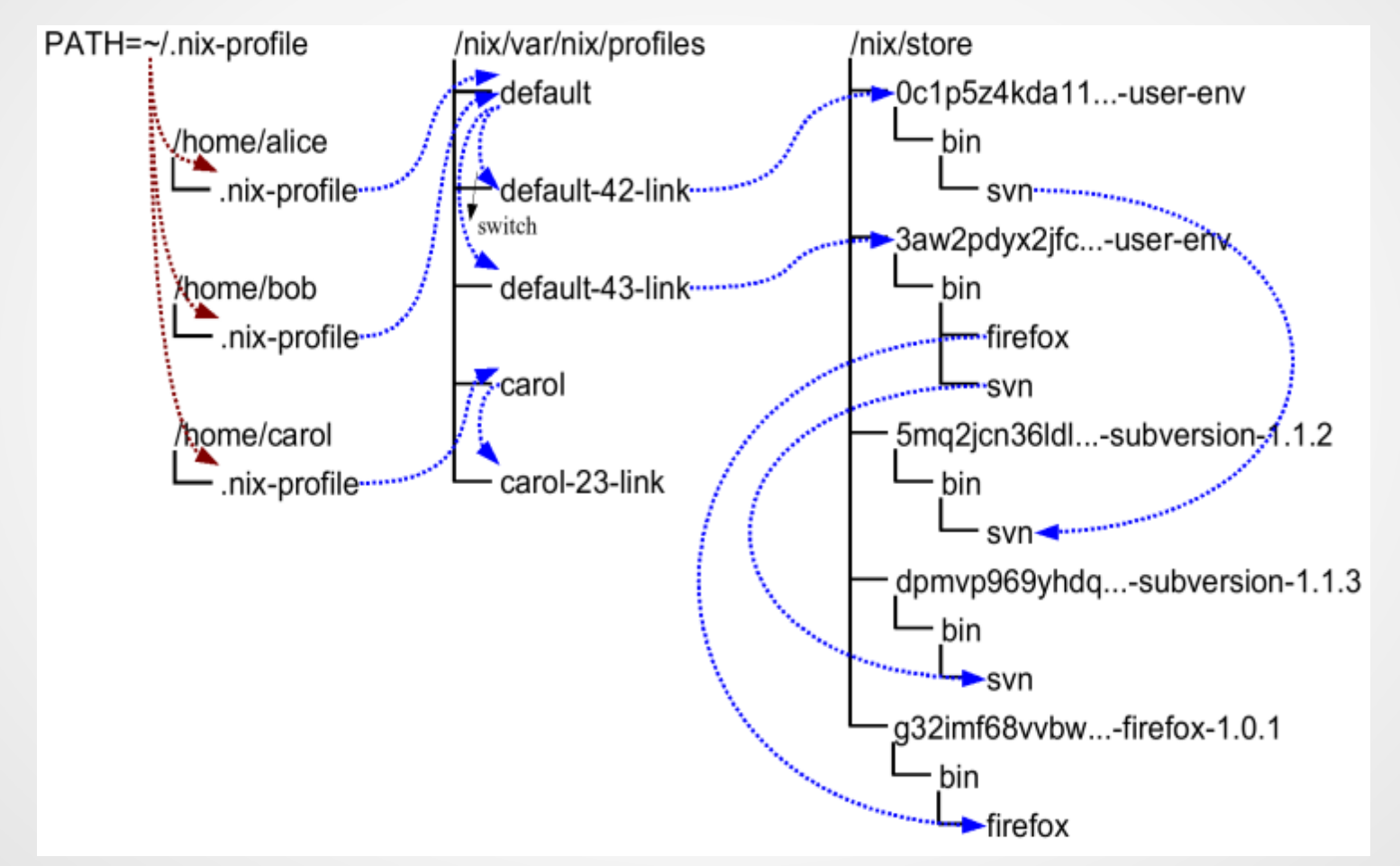

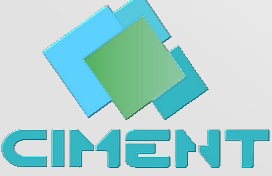

(abstract from the Nix manual: [https://nixos.org/nix/manual/\)](https://nixos.org/nix/manual/)

## NIX packages: nixpkgs

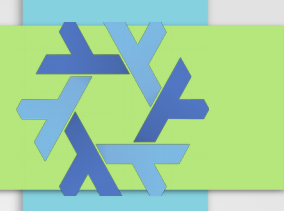

- Nixpkgs is a set of more than 10k packages
- To get all the latest derivations at once: **\$ git clone git://github.com/NixOS/nixpkgs.git**

#### • install a package: **\$ nix-env -i -A gromacsMPI**

It will install the MPI variant of the gromacs package. If not already in the binary cache, it will be automatically compiled and be available for the other users directly as a binary

• remove a package: \$ **nix-env -e gromacs**

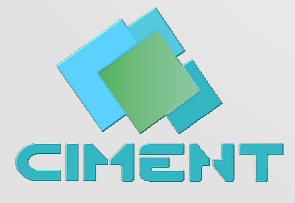

## NIX packages: example

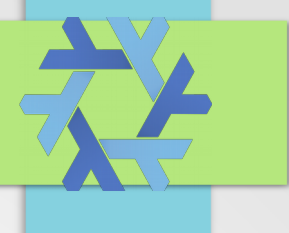

#### *development/libraries/nco/default.nix*

```
{ stdenv, fetchurl, netcdf, netcdfcxx4, gsl, udunits, antlr, which, curl }:
stdenv.mkDerivation rec {
  version = "4.5.5";name = "nco":buildInputs = [ netcdf netcdfcxx4 gsl udunits antlr which curl ]; src = fetchurl {
     url = "https://github.com/nco/nco/archive/${version}.tar.gz";
    sha256 ="bc6f5b976fdfbdec51f2ebefa158fa54672442c2fd5f042ba884f9f32c2ad666";
   };
  meta = \{ description = "The NCO (netCDF Operator) toolkit manipulates and analyzes 
data stored in netCDF-accessible formats, including DAP, HDF4, and HDF5";
     homepage = http://nco.sourceforge.net/;
     license = stdenv.lib.licenses.gpl3;
     maintainers = [ stdenv.lib.maintainers.bzizou ];
     platforms = stdenv.lib.platforms.linux;
   };
}
```
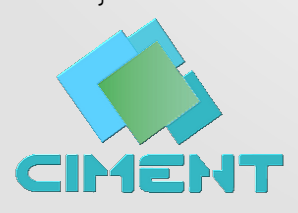

## NIX packages: example

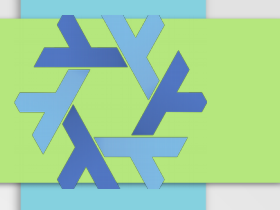

#### **[bzizou@bart:~]\$ ldd /nix/store/gp50cqa35frra2zs3hngm7h8zvk32zlj-nco-4.5.5/bin/ncrename**  linux-vdso.so.1 (0x00007ffd64f57000) libnco-4.5.5.so => /nix/store/qp50cqa35frra2zs3hngm7h8zvk32zlj-nco-4.5.5/lib/libnco-4.5.5.so  $(0x0)$ libnetcdf.so.7 => /nix/store/5ypb3jwflqsdkq52hi92n3jx5f1xwjq0-netcdf-4.3.3.1/lib/libnetcdf.so. (0x00007f42d506d000) libcurl.so.4 => /nix/store/bjvwriaz0dp82bdy00sljxfqvm94pqps-curl-7.50.1/lib/libcurl.so.4 (0x00000 libgsl.so.19 => /nix/store/fbh3zdyc51lga8qc25ddws70fk157sna-gsl-2.2/lib/libgsl.so.19 (0x00007f42d libgslcblas.so.0 => /nix/store/fbh3zdyc51lga8qc25ddws70fk157sna-gsl-2.2/lib/libgslcblas.so.0 (0x0 libm.so.6 => /nix/store/6fix3zqpnahyml8zp2sxi2rwan55rqb8-qlibc-2.24/lib/libm.so.6 (0x00007f42d445) libudunits2.so.0 => /nix/store/hzqli17ppygls48bx9m4ciiw9kjfz9y1-udunits-2.2.20/lib/libudunits2.so.0 (0x00007f42d423b000) libgomp.so.1 => /nix/store/ly5dbisg2h0k3xnfdbk955m3pc4knvjk-gcc-5.4.0-lib/lib/libgomp.so.1  $(0x000)$ libpthread.so.0 => /nix/store/6fix3zqpnahyml8zp2sxi2rwan55rqb8-qlibc-2.24/lib/libpthread.so.0 (0) libc.so.6 => /nix/store/6fix3zqpnahyml8zp2sxi2rwan55rqb8-glibc-2.24/lib/libc.so.6 (0x00007f42d3a6 libstdc++.so.6 => /nix/store/ly5dbisg2h0k3xnfdbk955m3pc4knvjk-gcc-5.4.0-lib/lib/../lib64/libstdc-(0x00007f42d36e8000) libgcc\_s.so.1 => /nix/store/ly5dbisg2h0k3xnfdbk955m3pc4knvjk-gcc-5.4.0-lib/lib/../lib64/libgcc\_s. (0x00007f42d34d1000) libhdf5\_hl.so.10 => /nix/store/a1lph90xffl82c17n50ivrn74n43ka74-hdf5-1.8.16/lib/libhdf5\_hl.so.10 (0x00007f42d32b1000) libhdf5.so.10 => /nix/store/a1lph90xffl82c17n50ivrn74n43ka74-hdf5-1.8.16/lib/libhdf5.so.10  $(0x000)$ libdl.so.2 => /nix/store/6fix3zqpnahyml8zp2sxi2rwan55rqb8-qlibc-2.24/lib/libdl.so.2 (0x00007f42d2 libnghttp2.so.14 => /nix/store/clym2g8fdz7r2ys5jfvr05f18cf3dlqv-nghttp2-1.10.0-lib/lib/libnghttp2 (0x00007f42d29e9000) libssh2.so.1 => /nix/store/dyc16j5lpvk9a305h6s0arpqlzj4hkf2-libssh2-1.7.0/lib/libssh2.so.1  $(0 \times 0000)$ libssl.so.1.0.0 => /nix/store/55azyw1bcrzn8q5qanaav0cnqs2viwdn-openssl-1.0.2i/lib/libssl.so.1.0.0 (0x00007f42d254d000) libcrypto.so.1.0.0 => /nix/store/55azyw1bcrzn8q5qanaav0cnqs2viwdn-openssl-1.0.2i/lib/libcrypto.so (0x00007f42d2111000) libz.so.1 => /nix/store/b5mwbrx8cldkchiqqwqkaaqw91xfjr89-zlib-1.2.8/lib/libz.so.1 (0x00007f42d1e: /nix/store/6fix3zqpnahyml8zp2sxi2rwan55rqb8-qlibc-2.24/lib/ld-linux-x86-64.so.2 (0x00007f42d868d0 libexpat.so.1 => /nix/store/nq9bc7x8r8xh40yprwdrkbxhmiqazwz0-expat-2.2.0/lib/libexpat.so.1 (0x000)

## NIX packages: example

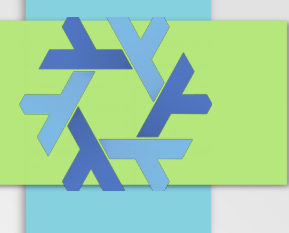

#### *development/libraries/nco/default.nix*

```
{ stdenv, fetchurl, netcdf, netcdfcxx4, gsl, udunits, antlr, which, curl }:
stdenv.mkDerivation rec {
  version = "4.5.5";name = "nco":buildInputs = [ netcdf netcdfcxx4 gsl udunits antlr which curl ]; src = fetchurl {
     url = "https://github.com/nco/nco/archive/${version}.tar.gz";
    sha256 ="bc6f5b976fdfbdec51f2ebefa158fa54672442c2fd5f042ba884f9f32c2ad666";
   };
  meta = \{ description = "The NCO (netCDF Operator) toolkit manipulates and analyzes 
data stored in netCDF-accessible formats, including DAP, HDF4, and HDF5";
     homepage = http://nco.sourceforge.net/;
     license = stdenv.lib.licenses.gpl3;
     maintainers = [ stdenv.lib.maintainers.bzizou ];
     platforms = stdenv.lib.platforms.linux;
   };
}
```
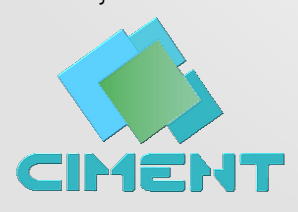

## NIX

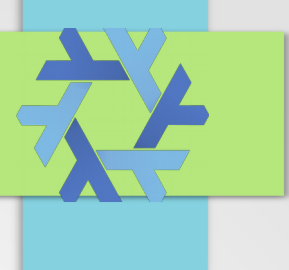

- Why is this a good solution?
	- Focuses on reproducibility: evertyhing is described into nix *derivations* (a kind of recipes for creating packages)
	- No side effects: if I change a package, it's a new package and it does nothing to other packages depending on the old one (which is kept until no more packages depend on it)
	- Offers an isolated development environment (nix-shell)
	- Already +10k packages maintained by a strong community
	- Optimized to share binaries and packages definitions among the users (multiuser mode + binary caches)
	- Ease of use
	- Ease to contribute (github pull requests)
	- Ease of hacking and sharing *derivations*
		- Users can install the same environment on their workstation

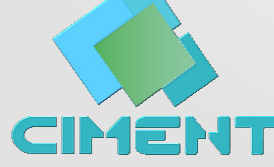

## NIX

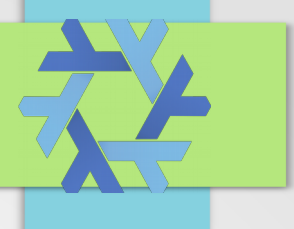

- What do you need to make it available for your users?
	- a shared **/nix** mount on all the nodes
	- **nix-daemon** on one of your head node (+'socat' if you have several head nodes)
	- a local repository (web server) if you want to setup a custom channel
		- to hold packages of non-free applications
		- to hold packages variants you've contributed to but that are not already in the official distribution

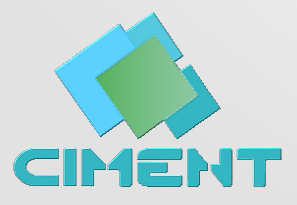

## **NixOS**

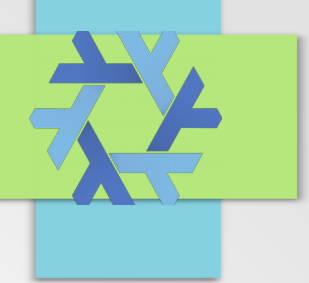

- NIXOS: the NIX operating system (nix + nixpkgs)
- An OS that natively allows users to install/hack packages of their choice
- All the system configuration in a file: *configuration.nix*

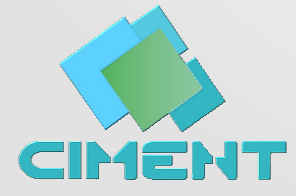

## CIMENT contributions

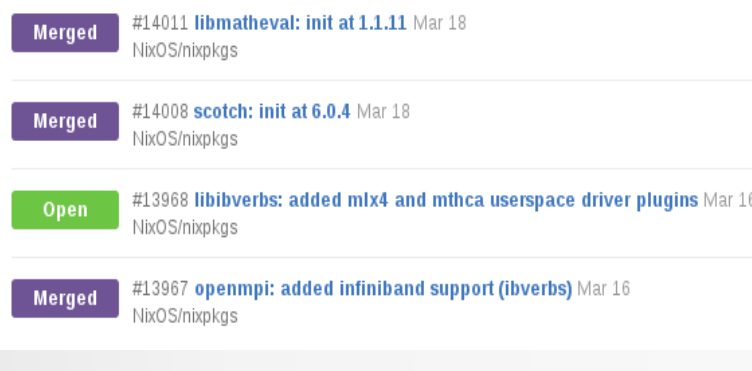

- openib support into openmpi
- mpi support into Gromacs
- netcdf support into gdal
- mlx4 support into libibverbs (not yet merged)
- new packages: libmatheval, scotch, nco, libdap,...
- Non public: Intel 2016 compilers packaging
- A lot more to come!
- You can also contribute!
- Try it!  $\rightarrow$  \$ curl https://nixos.org/nix/install | sh

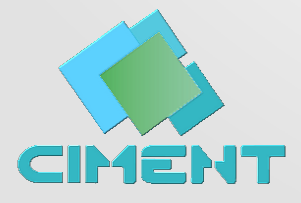

### About containers

- Not at the same level: we can have NIXOS images
- Containers still allow you to create black boxes, with no easy reproducibility: ok to re-use an image, but what about upgrades or modifying the image 10 years layer?
- Do we need NIXOS inside a container..?
- ... or just a cluster under NIXOS?

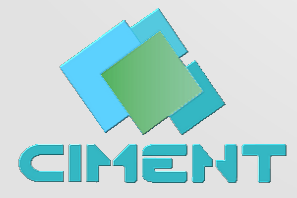

## Thank you !

# <https://nixos.org/nix/>

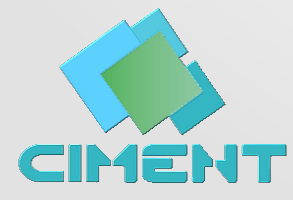